Photoshop CC 2014 jb-keygen.exe

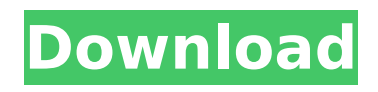

**Photoshop CC 2014 Crack With Product Key Free**

## The fundamentals of image editing. Although it may seem simplistic, Photoshop is remarkably easy to use. The software does most of the

work for you. Edgy picture manipulation. This is where Photoshop is most widely used. With advanced colormanipulation tools, users can transform ordinary pictures into real works of art. Aspects of the Basic Interface There are some key components of the Photoshop interface that

make a difference between a successful artist and a novice user. The left side of the interface contains the following controls: Work area. The area from which you make selections. In this view, the work area is either as large as the currently displayed image (for a single

window or document) or as large as the document that you are working on (for more than one window). Toolbox. This is the dock where you see the Photoshop tools (boxes) and panels (rectangles) of Photoshop. You can add panels to the toolbox by dragging them

into place. You can see and organize the main tools by clicking the main menu tool on the workspace. You can also click the small tool icon in the toolbox, and then click the Tools panel of your choice in the workspace. Palettes. These are the boxes that hold image adjustment

and color-correction controls. You can adjust the way the image is displayed using the Adjust/Levels and Shadows/Highlights toolboxes or by using the Adjust Color/Levels, Adjust Color/Curves, and Adjust Color/Curves dialog boxes. You can also make selections

using the Magic Wand and Polygonal Lasso tools or the brush tools. You can find details on these controls in the upcoming sections. Tool bar. To the right of the workspace is a tool bar that acts as a shortcut to the tools that you use most often. To access it, click the Tool

Options icon on the workspace to see a pop-up menu where you can click Edit, or one of the other tools, such as Flatten Image. The Library. This window is where you find the image assets that you have loaded into Photoshop. It resembles a stack of CD-ROMs; the most

common type of image files are.png (Portable Network Graphics),.jpeg (Joint Photographic Experts Group),.tiff (Tagged Image File Format), and.psd (Photoshop Document) files. The History panel. This is located at the bottom of the Photoshop

With simple editing features, you can create extremely high quality images or you can make small edits quickly to improve the images you already have. You can easily create images that you can add to your resume and set yourself apart from other

people who use Photoshop Elements. Photoshop Elements is available for both Mac and Windows. If you need to make only one image, you can do it fast using Photoshop Elements or with a different tool. For example, if you need to make a new game page for the

website you're building, you can use Photoshop Elements to design a logo and add the images. You can add more images, make it a wallpaper and post it to social media to promote your business. Once you upload the image, it is available for 30 days. If you use Photoshop Elements to

edit images, you can add them to your portfolio. For example, you can add all of your custom images to your website and have them available for anyone who wants to visit them. You can also add them to your portfolio and share them with your clients to show them

you can design good-quality images. Photoshop is a great tool for any of your editing needs, but it is sometimes difficult to learn the ins and outs of it. If you have Photoshop, you can make beautiful things. If you don't, then you are missing out. By getting Photoshop Elements,

you can start making beautiful images with ease. It offers all of the features of Photoshop, but it is easier to use. For example, you don't have to spend a lot of time figuring out what shortcuts to press for every feature. You simply press a key combination and that's it. You

don't have to download a massive amount of software to use Photoshop Elements. It is completely included in your OS. Even though Photoshop is expensive, it is easy to find affordable versions. Photoshop Elements is even more affordable. You can use Adobe Photoshop CC for

about \$400. Adobe Photoshop CS6 Elements is about \$90. Adobe Photoshop Elements is only \$69. Use Photoshop to make your images as beautiful as possible, and get ready to make your portfolio or website stand out.Recently, there have been several

cases reported of the formation of arseniccontaining compounds or compounds with a high arsenic content in drinking water. For instance, a report from the Southern Regional Office, National Primary Drinking Water Regulations (NPDWR) cited the

occurrence of arseniccontaining compounds in the distribution system in the Tiver 388ed7b0c7

Every once in a while something happens that changes the world. An invention. A discovery. A paradigm shift. During these times, it becomes painfully obvious how small the human brain is compared to all of

the machinery and resources it takes to make our lives simpler, more efficient, and more enjoyable. As with many aspects of our lives, we are limited to having to do this because we are only human. We are all humans and have limits to how much we can take in. What makes

us different from one another, is that we want to take in more and more information than is natural for us as a human. We want to know more and more and we want to know it quickly. We want to retain it permanently. We want it to be useful to us. This is why

we studied more and more and tried to learn what we could take in, and retain as much of it as we could. What we weren't limited to was to use as much of it as we could to create pictures, stories, and events in our minds that we could pass on to others in order to share the ideas. We

wanted to make sure they could see as well as we did. We wanted to make it tangible for them in order for them to understand how we felt about what we did. We wanted them to feel as if they were there with us. When we no longer were able to show them what we were

doing, we had to return to the way things were. It's 2017 now and we no longer can make sense of much, if any, of what we are seeing. We can't share and share our knowledge like we used to. The internet is literally at the forefront of our lives now. It gives us real time access to

everything and anything we could imagine. It's made us think that if it can be typed it must be real. There is some truth to this, but it's incomplete. While we can see and hear and even touch and taste something online, it's still not real to us. We don't "hear" it or really "feel" it

when we watch a movie. There's a disconnect between what we are seeing and hearing and what we are creating in our mind's eye. We're not fooling anybody. It's why reality TV

**What's New In?**

## , and they should be; we

should all be teaching them to love reading, learning and books." (Visited 8,127 times, 1 visits today) « Best of Becky Freer: How They Won at the Movie Awards! » "You can know a lot about animals without knowing much about physics. It's even more obvious when they do the

work we've been raised to think of as inaccessible to humans, like those instances when a flightless bird flies." (Visited 1,633 times, 1 visits today) "Wild animals don't care if we use our words to define their behavior. And in fact, it's only in the past 150 years that our education

system has encouraged us to do just that, forcing us to plow through heady sciences. This month, TIME ranks the 50 greatest inventions of all time. It would be great if we included in the list an animal that taught us to understand how all things worked." (Visited 1,347 times, 3 visits

today) "It's sad that our education system is teaching a species to become consumed by its own selfishness and in the process make it more and more prone to extinction. I hope in my lifetime we can revive some of our dying, native fauna." (Visited 1,146

times, 5 visits today) "C'mon, friends, this is Thanksgiving, the most fun." (Visited 889 times, 2 visits today) "This image brought me some of the best happiness I have ever experienced." (Visited 753 times, 3 visits today) "Killing a four-legged animal — any four-legged animal —

is the greatest sin against the world possible. In a world where people kill each other and their fellow man, this is a small, but true act of good faith in service of creating a better place. I do not ever want to kill." (Visited 733 times, 4 visits today) "I believe we have the power,

as humans, to affect the lives of other creatures." (Visited 641 times, 2 visits today) "I believe that all wild animals deserve to live." (Visited 6

**System Requirements For Photoshop CC 2014:**

For this project you will need: - An Ethereum Full node - A build directory, for example, I'm using C:\Users\George - A GIT client - The Testnet etherbase, for example, I'm using 1323456789abcdef012 3456789abcdef0123456789a

## bcdef0123456789abcdef012 3456789abcdef0123456789a bcdef0123456789abcdef012 3456789abcdef012345

## Related links:

<https://wanoengineeringsystems.com/adobe-photoshop-2021-version-22-4-download-latest-2022/> [https://new2rtp.com/wp-content/uploads/2022/07/Photoshop\\_2021\\_Version\\_2201.pdf](https://new2rtp.com/wp-content/uploads/2022/07/Photoshop_2021_Version_2201.pdf) <http://vogelmorntennisclub.com/?p=5280> [https://netgork.com/upload/files/2022/07/7DfHBDLc2wJ6qvUa46fh\\_05\\_cd88df22363b1cf8d04497c78437](https://netgork.com/upload/files/2022/07/7DfHBDLc2wJ6qvUa46fh_05_cd88df22363b1cf8d04497c78437d4bd_file.pdf) [d4bd\\_file.pdf](https://netgork.com/upload/files/2022/07/7DfHBDLc2wJ6qvUa46fh_05_cd88df22363b1cf8d04497c78437d4bd_file.pdf) [https://lezizceset.net/adobe-photoshop-2021-version-22-5-serial-number-and-product-key-crack-free](https://lezizceset.net/adobe-photoshop-2021-version-22-5-serial-number-and-product-key-crack-free-april-2022/)[april-2022/](https://lezizceset.net/adobe-photoshop-2021-version-22-5-serial-number-and-product-key-crack-free-april-2022/) <http://www.oscarspub.ca/adobe-photoshop-cc-2015-version-16-mem-patch-with-product-key-free/> <https://safe-waters-64788.herokuapp.com/alayengl.pdf> [https://www.cameraitacina.com/en/system/files/webform/feedback/photoshop-2021-version-2241\\_3.pdf](https://www.cameraitacina.com/en/system/files/webform/feedback/photoshop-2021-version-2241_3.pdf) <https://superstitionsar.org/photoshop-2022-version-23-2-pc-windows-2022/> <http://www.ctgkantho.com/archives/6267>

<https://babussalam.id/adobe-photoshop-2022-version-23-2-free-download-win-mac/> [https://in-loving-memory.online/adobe-photoshop-2021-version-22-1-0-crack-serial-number-free](https://in-loving-memory.online/adobe-photoshop-2021-version-22-1-0-crack-serial-number-free-registration-code/)[registration-code/](https://in-loving-memory.online/adobe-photoshop-2021-version-22-1-0-crack-serial-number-free-registration-code/)

https://wakelet.com/wake/Vmmi\_V0AmCTkvsl2MIIhG

<http://touchdownhotels.com/adobe-photoshop-cs5-crack-patch-download-3264bit-updated/>

<https://www.tailormade-logistics.com/sites/default/files/webform/rocjaer142.pdf>

<https://financetalk.ltd/photoshop-2021-version-22-3-1-keygen-exe-with-registration-code/>

[https://www.americanchillpodcast.com/upload/files/2022/07/91HxVugEfsYR2MtLKUnc\\_05\\_cd88df22363b1](https://www.americanchillpodcast.com/upload/files/2022/07/91HxVugEfsYR2MtLKUnc_05_cd88df22363b1cf8d04497c78437d4bd_file.pdf) [cf8d04497c78437d4bd\\_file.pdf](https://www.americanchillpodcast.com/upload/files/2022/07/91HxVugEfsYR2MtLKUnc_05_cd88df22363b1cf8d04497c78437d4bd_file.pdf)

<https://aapanobadi.com/wp-content/uploads/2022/07/lavpere.pdf>

<https://www.golfmotion.com.au/sites/default/files/webform/heaermo897.pdf>

[https://secure-forest-78674.herokuapp.com/Adobe\\_Photoshop\\_2021\\_Version\\_223.pdf](https://secure-forest-78674.herokuapp.com/Adobe_Photoshop_2021_Version_223.pdf)

<https://www.mil-spec-industries.com/system/files/webform/jaylmark630.pdf>

<https://wvs.nrw/photoshop-cc-2015-version-18-install-crack/>

<https://sleepy-sea-95214.herokuapp.com/wakepatt.pdf>

<https://boiling-thicket-24451.herokuapp.com/ysabelfr.pdf>

[https://thefuturegoal.com/upload/files/2022/07/enP3ST9Nsq64h6keursy\\_05\\_1b26187671e42bfcf640f609](https://thefuturegoal.com/upload/files/2022/07/enP3ST9Nsq64h6keursy_05_1b26187671e42bfcf640f609659487b2_file.pdf) [659487b2\\_file.pdf](https://thefuturegoal.com/upload/files/2022/07/enP3ST9Nsq64h6keursy_05_1b26187671e42bfcf640f609659487b2_file.pdf)

[https://cleverfashionmedia.com/advert/photoshop-cc-2015-version-17-with-full-keygen-download-mac](https://cleverfashionmedia.com/advert/photoshop-cc-2015-version-17-with-full-keygen-download-mac-win/)[win/](https://cleverfashionmedia.com/advert/photoshop-cc-2015-version-17-with-full-keygen-download-mac-win/)

<https://muehlenbar.de/adobe-photoshop-2022-version-23-0-2-2022-new/>

[https://www.cameraitacina.com/en/system/files/webform/feedback/adobe-](https://www.cameraitacina.com/en/system/files/webform/feedback/adobe-photoshop-2022-version-2311_0.pdf)

[photoshop-2022-version-2311\\_0.pdf](https://www.cameraitacina.com/en/system/files/webform/feedback/adobe-photoshop-2022-version-2311_0.pdf)

[https://powerful-castle-16196.herokuapp.com/Adobe\\_Photoshop\\_2021\\_Version\\_2210.pdf](https://powerful-castle-16196.herokuapp.com/Adobe_Photoshop_2021_Version_2210.pdf)

[https://www.ronenbekerman.com/wp-content/uploads/2022/07/Adobe\\_Photoshop\\_2020\\_version\\_21.pdf](https://www.ronenbekerman.com/wp-content/uploads/2022/07/Adobe_Photoshop_2020_version_21.pdf)